## **Design Patterns**

**Elena Punskaya, elena.punskaya@eng.cam.ac.uk**

© 2012-2013 Elena Punskaya Cambridge University Engineering Department 1

# **Design Patterns**

- **• Software systems can be very large and very complex. However, we often find the same architectural structures occurring repeatedly (with subtle variations), created in response to commonly recurring problems. These solutions can be identified and recorded as** *design patterns*
- **•** *This course will look at a few of the most common design patterns with two aims:*
	- *To explain how to use these specific patterns in software designs and in communicating about software that uses them*
	- *To introduce the language of design patterns and illustrate the more general benefits from thinking about software construction in this way*

#### **•** *A more comprehensive set can be found in*

- Design Patterns: Elements of Reusable Object-Oriented Software, Erich Gamma et al, Addison-Wesley – AKA the "**Gang of Four**" (GoF) book
- **•** *which describes 23 design patterns in detail*

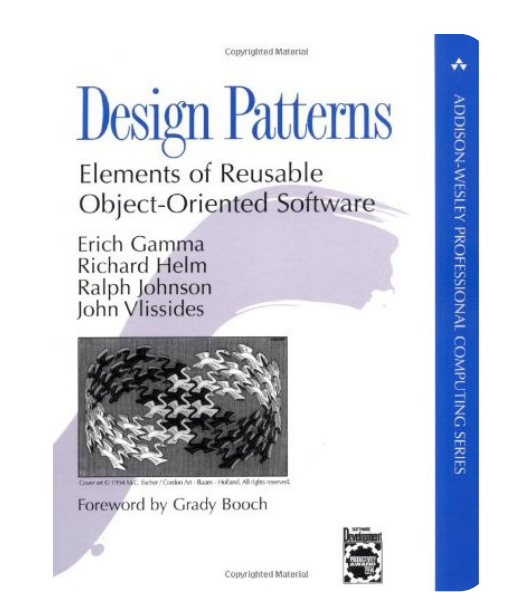

# **Why Patterns?**

- **• While software projects are very diverse, conceptually, there are many things that are commonly desired**
- **• Can we have a notification when something specific happens?**
- **• Yes, we can!** *Observer*
- **• Can we undo the last operation?**
- **• Yes, we can!** *Memento* **and** *Command*
- **• Can we access all elements of a collection in a sequential order?**
- **• Yes, we can!** *Iterator*
- **• Can we build an effective system that allows us to display and manipulate data?**
- **• Indeed!** *Model View Controller (MVC)*
- **• All modern programming languages implement a lot of these patterns in their API, e.g. Collections-Iterators**

## **Structure of Patterns**

- **• Each pattern could be described using a standard format.**
- **• Motivation: outline some specific functionality that we would like our software to provide.**
- **• Solution options: explore some ways of providing this functionality and discuss their limitations.**
- **• Optimal solution: present a preferred solution based on a design pattern.**
- **• Code example: an example of what the design solution looks like using any programming language.**
- **• Design pattern: discuss the general principle underlying a good solution and its applicability to other situations. Show the generic design pattern using UML.**
- **• Disadvantages: discuss the shortcomings of the design pattern and why you might not want to use it for certain cases.**
- *• We are just familiarising ourselves so will use light version of this approach!*

#### **Composite** We want our drawing editor to support grouping and ungrouping and ungrouping and ungrouping and ungrouping and operations so that a number of shapes can be collected to shapes can be collected to gether together the collect

• Composite design pattern is used when we want to operate on individual **items and groups of those in a common way**

# **•** Problem

- We want our drawing editor to support grouping and ungrouping operations so that a number of we want our crawing centor to support grouping and ungrouping operations so that a nu<br>shapes can be collected together and treated as a single entity.

#### **• Solution 1**  $\frac{1}{2}$

- We could add a group member field into Shape to indicate which group each shape belongs to (using the number -1 to indicate that the object is not in any group)

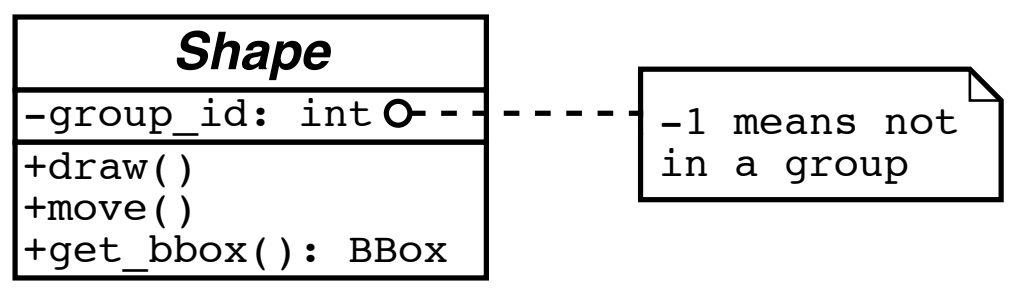

- **• Pros simple, Cons cannot support nested groups**
- **• Other options? A better approach is to introduce a new class ShapeGroup to manage a group of shapes. This new class is a subclass** of Shape and so it preserves the standard Shape class interface

### **Composition into a single entity which be grouped to a single entity which behaves in the single entity which b** same way as a single shape.

The ShapeGroup class provides a means  $\sigma$  means by which several shapes a mean shapes  $\sigma$ 

- **• The ShapeGroup class provides a means by which several shapes can be**  grouped together into a single entity which behaves in the same way as a **single shape.** by calling the same function for each of its constituent shapes. The same function  $\mathcal{L}(\mathcal{A})$
- Most of the ShapeGroup class methods are implemented simply by calling the same function for each of its constituent shapes. Computing **the bounding box is only a little bit more complicated and can be done in a similar manner.**

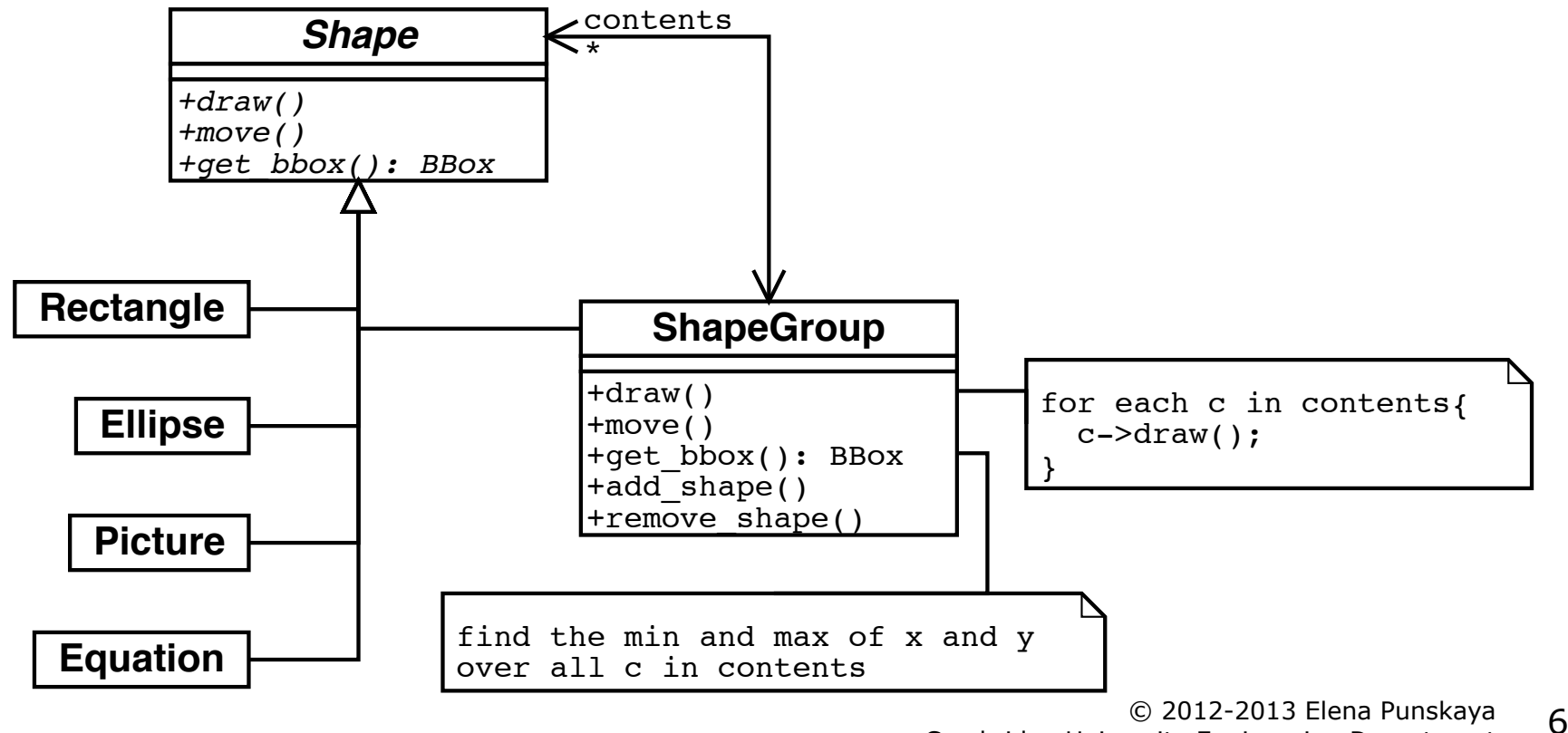

# **Composition**

**• Composition of objects: each component can be a leaf or a composite of other components that in turn can each be either a leaf or a composite**

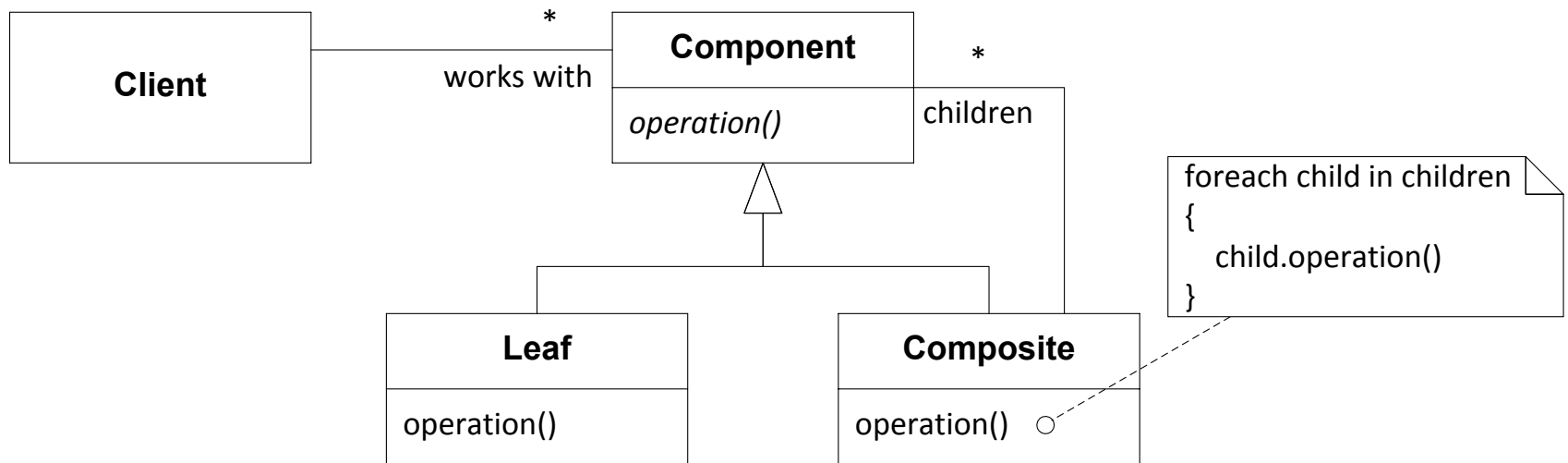

#### **• Disadvantages**

- The composite pattern is very powerful, but can sometimes be too general. For example, it is difficult to restrict the objects which can be included in the composite group.
- Since the Composite class usually has to be extended to provide access to the individual group members (add/remove), client code must be able to distinguish between composite objects and non-composite objects.

#### *Children Children (or colour)* from the user interface display of the user interface display of the user in The model only needs to know that it has a set of observers, note that it has a set of observers, note of  $\alpha$

pattern. The key idea is that it separates the model (or docu-

• Allows multiple objects to maintain a consistent view on the state of the **object of interest**

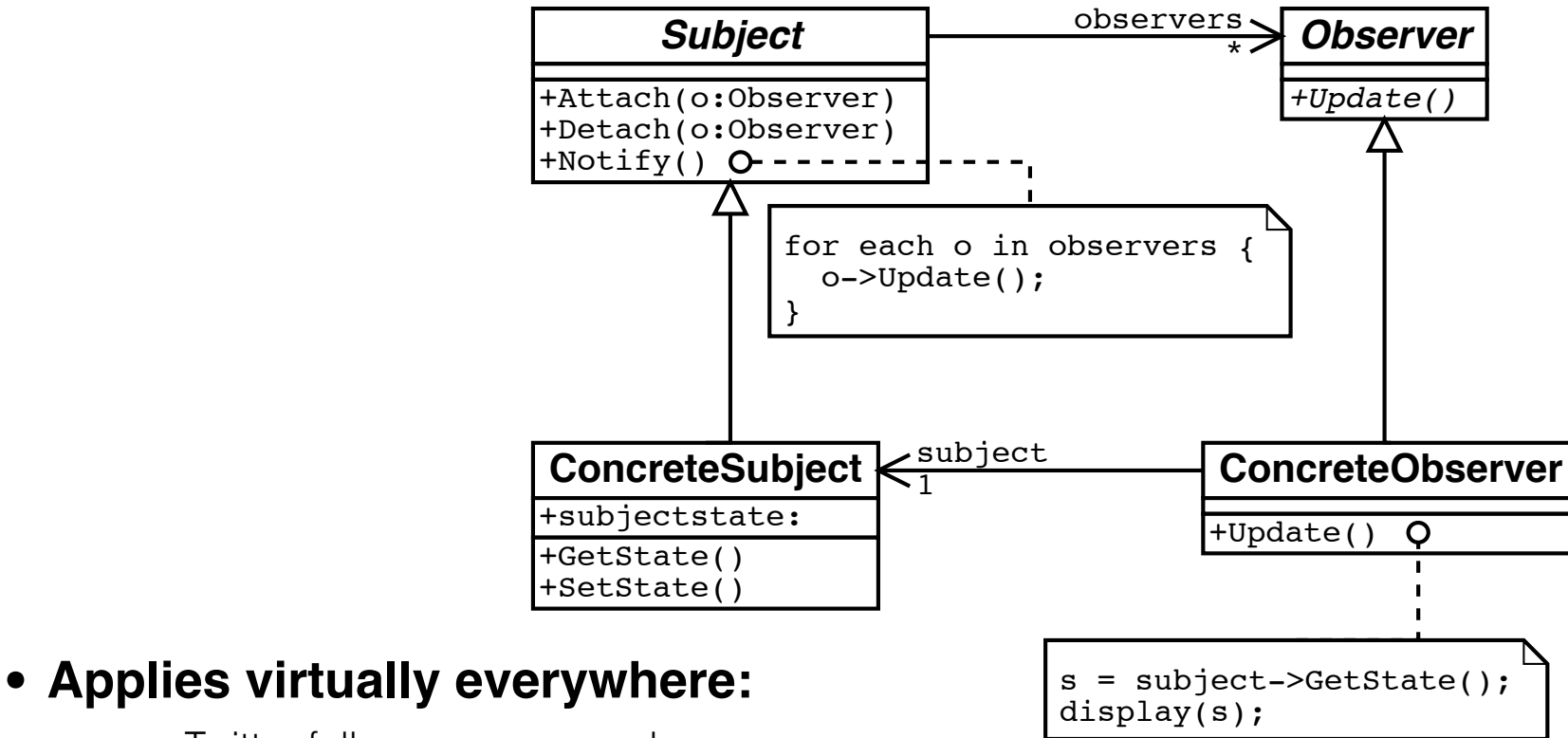

- your Twitter followers are your observers
- when you type a search term on Google website, it is observing each keystroke as you type and it is a metal of the sminimum of the straight of the sminimum of the straight of the sminimum of the straight of the straight tries to provide a match dynamically
- a camera on the phone can notify your app when a snapshot is available
- a multi-window (multi-view) application can maintain a synchronised view

# **Observer**

### **• Disadvantages**

**• This pattern could lead to a large amount of computational overhead if not safe-guarded, in particular, if a rate of notifications is high and the reaction to those updates is a heavy-load operation.**

### **• For example, consider an augmented reality mobile app**

- it requests the camera for a real-time snapshots, when the snapshot is ready, the app can analyse it – a heavy operation, involving image processing, Internet access and update of the user interface
- however, while we analysing the snapshot 1, a snapshot 2 can be available already
- need to make sure we ignore "snapshot ready" notifications while analysing

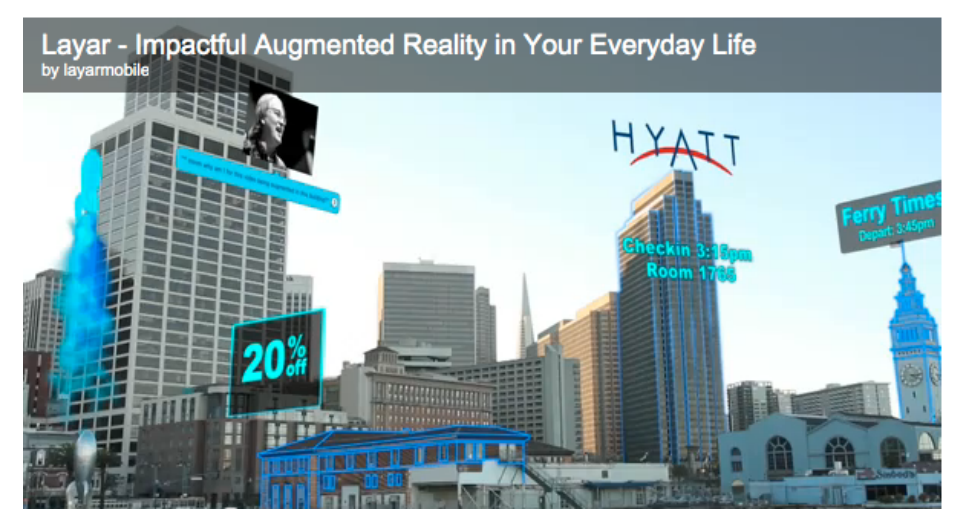

© 2012-2013 Elena Punskaya 9 www.layar.comCambridge University Engineering Department

### **10 year retrospective**

**• Erich Gamma, a co-author of the "original" (published in 1994) book on Design Patterns – one of the "Gang of Four"**

#### **• Interviewed in 2004 to reflect on 10 years of Design Patterns**

- Source: http://www.artima.com/lejava/articles/gammadp.html

*Erich Gamma: I think patterns as a whole can help people learn object-oriented thinking: how you can leverage polymorphism, design for composition, delegation, balance responsibilities, and provide pluggable behavior. Patterns go beyond applying objects to some graphical shape example, with a shape class hierarchy and some polymorphic draw method. You really learn about polymorphism when you've understood the patterns. So patterns are good for learning OO and design in general.*

*Erich Gamma: One comment I saw in a news group just after patterns started to become more popular was someone claiming that in a particular program they tried to use all 23 GoF patterns. They said they had failed, because they were only able to use 20. They hoped the client would call them again to come back again so maybe they could squeeze in the other 3.* 

*Trying to use all the patterns is a bad thing, because you will end up with synthetic designs—speculative designs that have flexibility that no one needs. These days software is too complex. We can't afford to speculate what else it should do. We need to really focus on what it needs. That's why I like refactoring to patterns. People should learn that when they have a particular kind of problem or code smell, as people call it these days, they can go to their patterns toolbox to find a solution.*

### shapes including **Decorator** Patterns (I) 3 shapes including rectangles, equations, pictures etc. etc. pictures etc.  $S$ uppose our drawing editor allows us to include many sorts of  $\alpha$  include many sorts of  $\alpha$

- Decorator Pattern allows to address phality without changing the **original class • Problem** - Suppose our drawing editor allows us to in $\sigma$  de many sorts of shapes including rectangles, ellipses, text, equations, pictures etc.  $\overline{\phantom{a}}$  $+fill()$ **Text** *+draw() +move() +fill()* **Rectangle Ellipse Text Equation Picture** *Shape +draw() +move()* **Rectangle Ellipse Text Equation Picture** Now we want to internal to into the editor to into the editor to allow frames and the editor to allow frames a<br>The editor to allow frames and the editor to allow frames and the editor of the editor of the editor of the ed
	- Now we want to introduce a facility into the editor to allow frames to be added to arbitrary objects. For example we might want to put a picture frame around an image, or we might want to frame an example frames equation or some text in a simple box  $\frac{1}{2}$  to arbitrary objects. For example we might want to an example we might want to  $\frac{1}{2}$  $\Box$ an te miredade a rading the the early team.

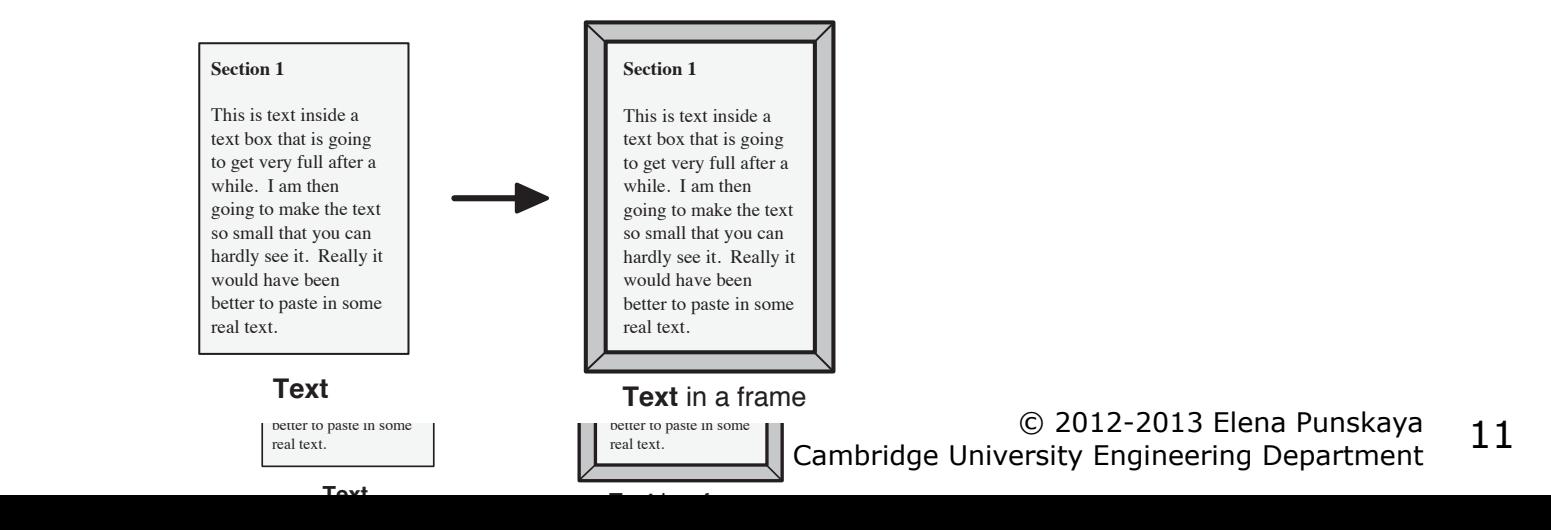

## **Decorator**

#### **• Solution 1**  $\mathsf{S}$  and  $\mathsf{S}$  add frames to add frames to object to  $\mathsf{S}$  and  $\mathsf{S}$  and  $\mathsf{S}$  are set all types, we we want to object to  $\mathsf{S}$  and  $\mathsf{S}$  are set all types, we want to object to  $\mathsf{S}$  and  $\mathsf{S}$

- Since we want to be able to add frames to objects of all types, we could add an attribute into the Shape class to specify the type of frame the object has (if any)

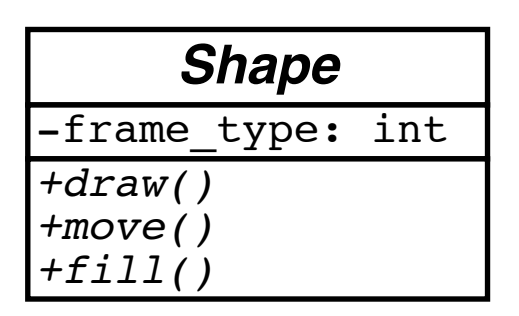

- **•** Pros: simple and adequate for case where we only want to add one **special attribute to shapes**  $\epsilon$  to shapes  $\epsilon$
- Cons: the code can become clumsy since, for example, the draw method would need a case switch for each of the possible frame types

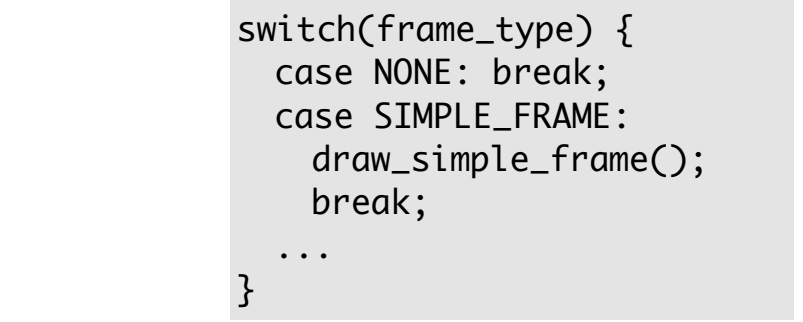

## **Decorator**

 $A$  alternative would be to derive new classes such as  $\mathbb{R}^n$ 

### **• Solution 2**

- An alternative would be to derive new classes such as Fr Rectangle, Fr Picture, Fr Equation etc. to provide framed versions of each shape class

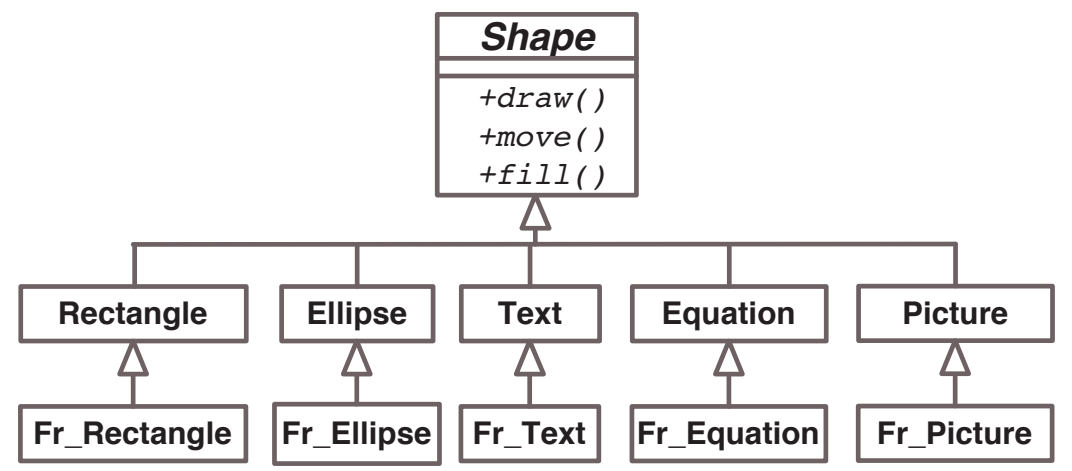

- **• Pros: framing can be restricted to particular shapes, efficient use of storages since frame data is only allocated when actually needed** Promote can be restricted to particular shapes
- Cons: huge proliferation in classes, hard to turn decorations on and off at **runtime**
- Note that the framed versions will inherit exactly the same interface as their parents, as it is essential that any client using any shape object sees **an identical interface as their parents. This is essential that is essential that is essential that is essentia**

#### **Decorator**  $A$  much better way to solve this problem is to add a single new  $\mathcal{A}$  single new  $\mathcal{A}$

#### **• Optimal solution**  $\mathbf s$  subclass of  $\mathbf s$  of  $\mathbf s$  of  $\mathbf s$   $\mathbf s$   $\mathbf s$

.<br>- A much better way to solve this problem is to add a single new subclass of Shape called FramedShape. Each FramedShape will have a pointer to a Shape object which is the shape contained in the frame

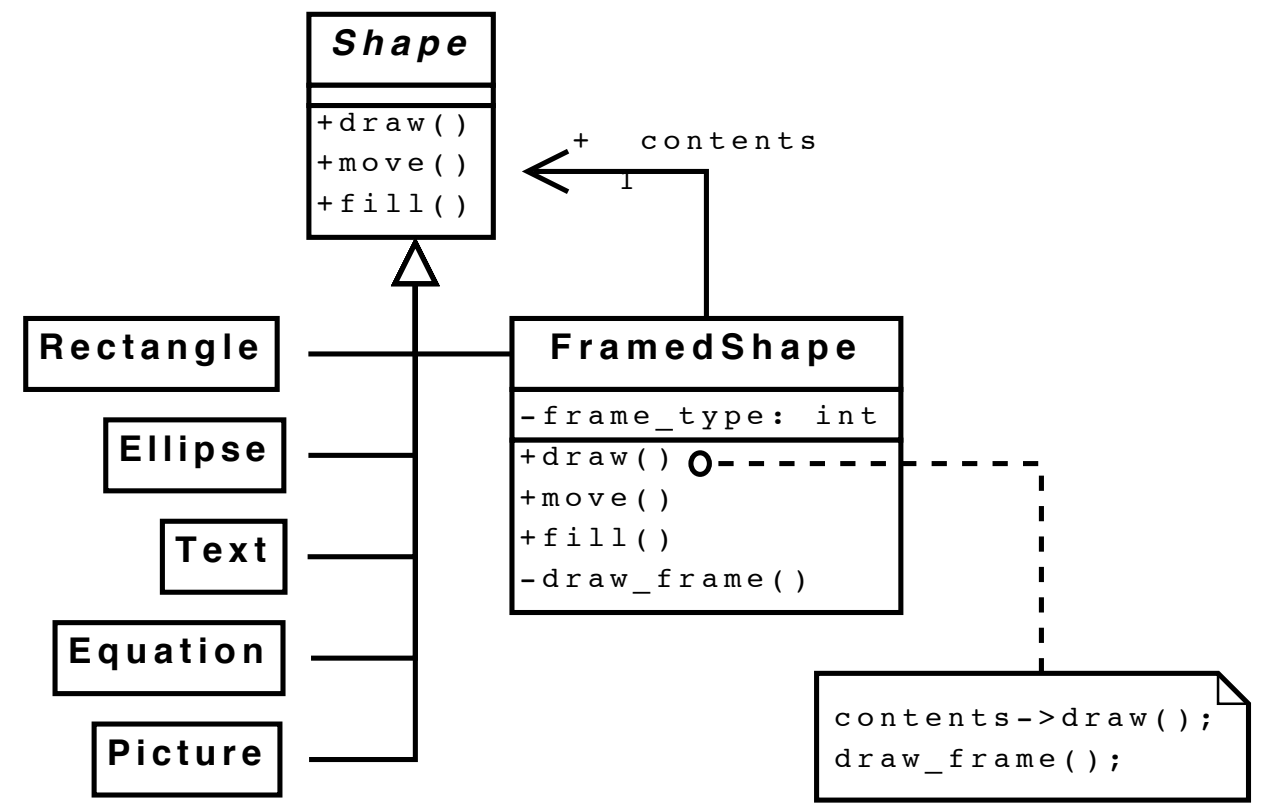

- The addition of this extra class allows us to frame any kind of shape, simply by creating a FramedShape object and making its contents point to the Shape object that we want to frame
- We can even create a frame around a FramedShape! The addition of the addition of the additional contains a strategies and of the containing of the containing of the containing of the containing of the containing of the containing of the contact of the contact of the cont shape, simply by contract and making its contract and making its contract and making its contract and making its contract and making its contract of the state of the state of the state of the state of the state of the stat

Good Solution

## *Decorator* **Design Patterns (I)** 7

#### **• Example of the object structure at runtime** similar to that shown in the following object diagram:

- Note, Picture p1 has a double frame

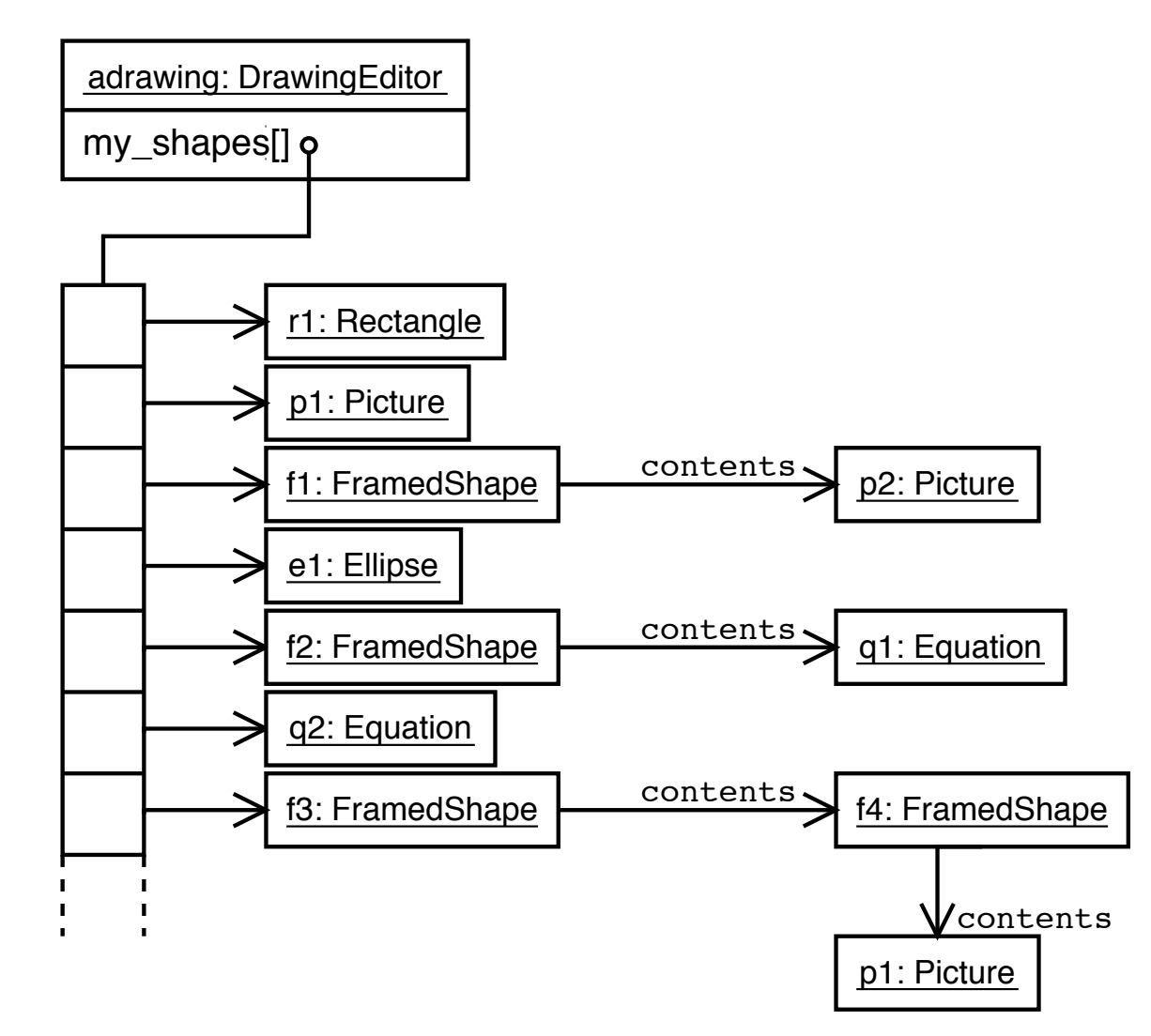

# **Decorator** *Patterns (I)* **9 and 9 and 9 and 9 and 9 and 9 and 9 and 9 and 9 and 9 and 9 and 9 and 9 and 9 and 9 and 9 and 9 and 9 and 9 and 9 and 9 and 9 and 9 and 9 and 9 and 9 and 9 and 9 and 9 and 9 and 9 and 9 and 9**

- **• Decorator Pattern provides a way of adding optional functionality ("decoration") to all classes in a hierarchy without changing the code for either the base class or any of the subclasses** handle these separate kinds of added functionality. The separate kinds of added functionality. In the separate  $\mathbf{r}_i$ 
	- Using this pattern, **multiple decorations** can be applied to an object, e.g. we can add a picture frame and scrollbars (in either order) to a picture in the drawing editor. If there are several different kinds of decoration that we want to be able to use, we can derive a number of classes from the Decorator class to handle these separate kinds of added functionality

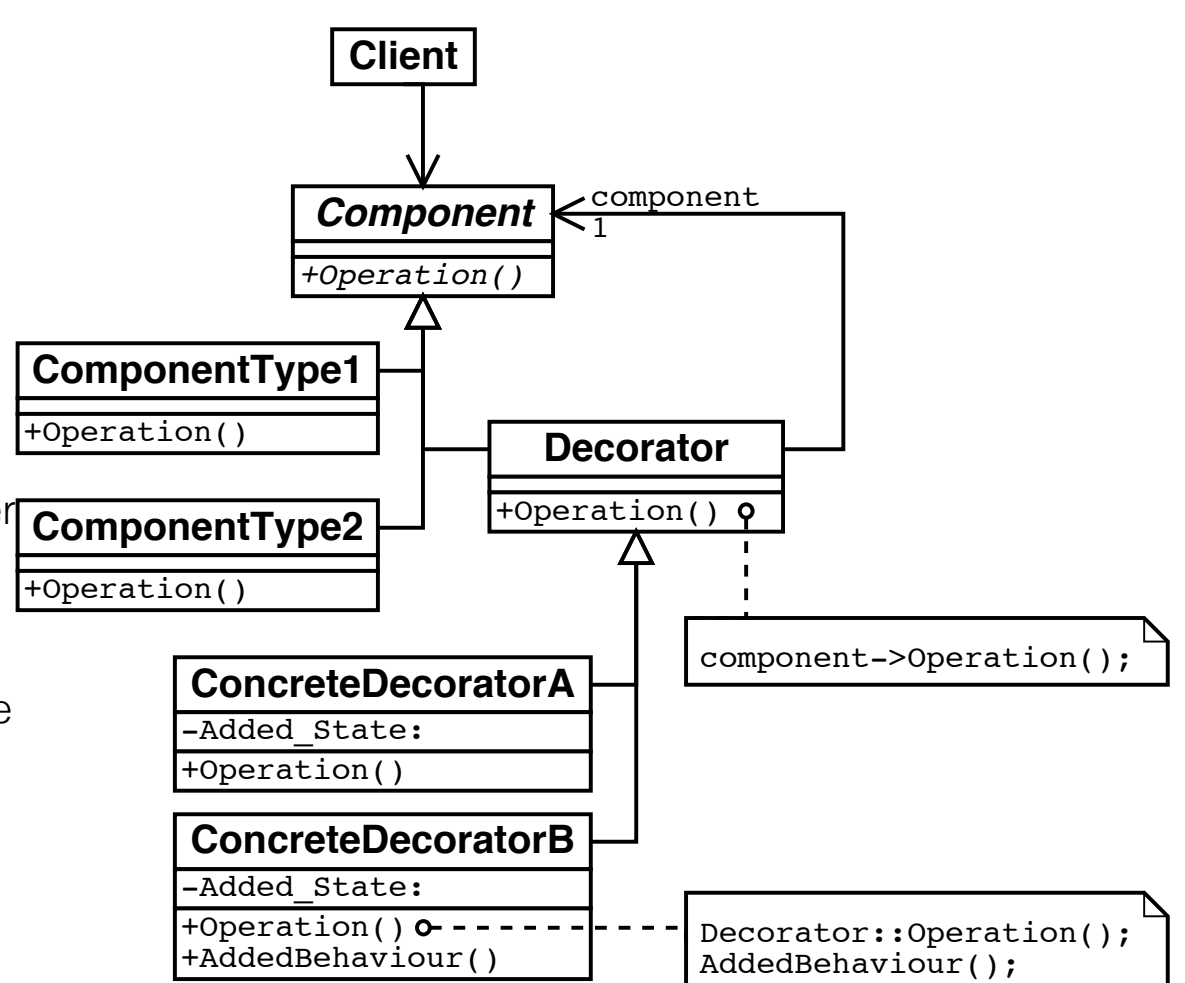

we can derive a number of classes from the Decorator classes from the Decorator classes from the Decorator class

### **Decorator**

- **• Disadvantages**
- **• If there are not too many kinds of added functionality and they appear fairly commonly, it may be more convenient to use solution 1**
- **• The decorator pattern can make it hard to resolve the identity of the objects we are dealing with since the decorator is a distinct object from the component it decorates. In a running system, this can result in long chains of small objects that point to each other, making the software hard to debug**
- **• Consider**

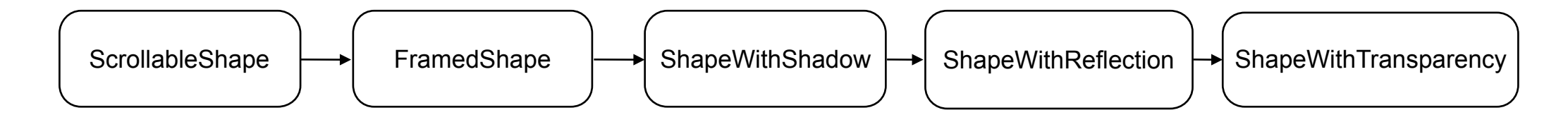

**• Not every feature should become a decorator class!**

### **Memento**

**• Memento Pattern allows us to track the state of the object externally, without knowing all details of that state**

### **• Problem**

- A drawing editor is not very useful if it does not support Undo/Redo functionality

### **• Solution 1**

- each action makes a copy of the object before applying changes and saves it
- when Undo is called, the editor substitutes the current reference to the object with a reference to the previously saved copy of the object
- e.g. before calling ChangeColour(Red) the editor makes a copy of the Shape as ShapeBeforeTheColourChange, then to Undo, it will "forget" the reference to the Shape and instead change it to the ShapeBeforeTheColourChange
- What about Redo?
- **• Pros: the history is maintained without knowing what changed inside the object**
- **• Cons: expensive each action makes a full copy of the whole object**

## **Memento**

### **• Optimal solution**

- encapsulate the change into an object of the dedicated class Memento
- make the Editor to request a Memento from the Shape before applying any changes
- make the Shape responsible for creating and restoring "Mementos"

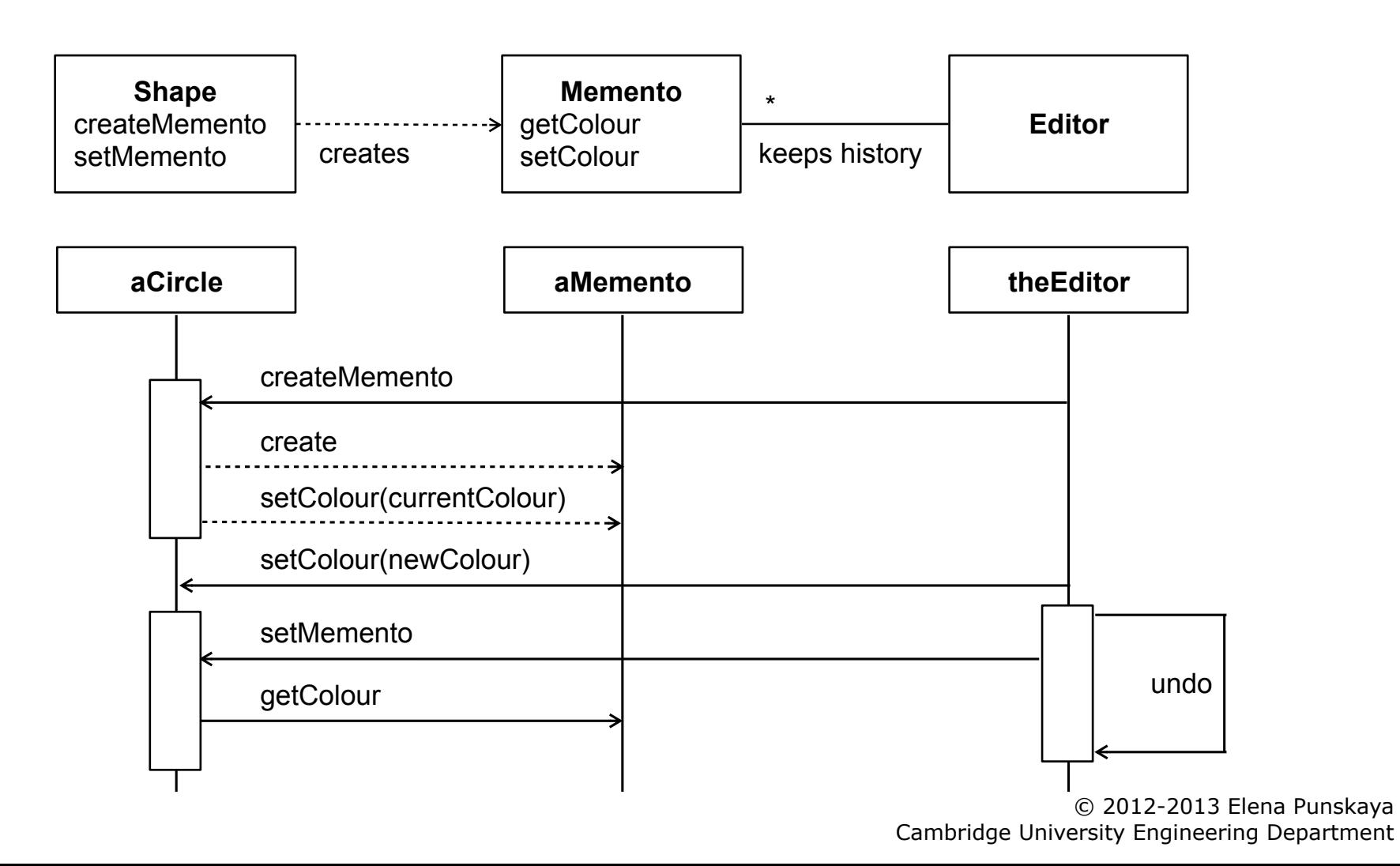

19

### **Memento**

**• Memento Design pattern allows to capture and externalise object's internal state without breaking encapsulation**

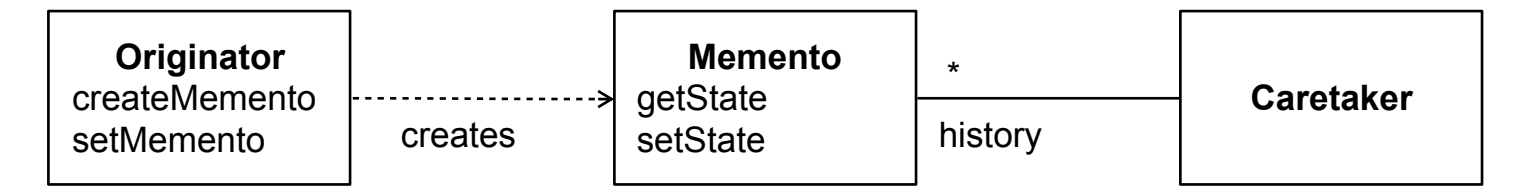

- Using this pattern, the Caretaker decides when to request a Memento from the Originator
- the Originator knows what data should be saved for restoring its State later and can create a Memento and return it to the Caretaker
- the Caretaker can keep an ordered history of Mementos

#### **• Disadvantages**

- Originator's state could include a lot of data (probably, the overall design needs a review)
- When managing a multiple number of Originators, need to maintain which Memento is for which **Originator**
- Both can lead to performance degrading, consider:
	- ‣ Adobe Photoshop can support up to **1000** history states (Undo's) but limits it to **20**(!) states by default
	- ‣ Before Photoshop v.5.0 (1998) only a **single** level of Undo was available

# **Design Patterns Summary**

- **• When thinking of ways of implementing functionality, it helps to check whether other designers/developers have already come across a similar problem? If yes, then maybe there is already a "recommended" way of solving it**
- **• Don't re-invent the wheel use established patterns**
- **• Helps to keep the implementation design (code) extensible ("design for change") and easy to understand**
- **• There are many sources to get familiar with patterns and concrete implementations in specific languages/application types:**

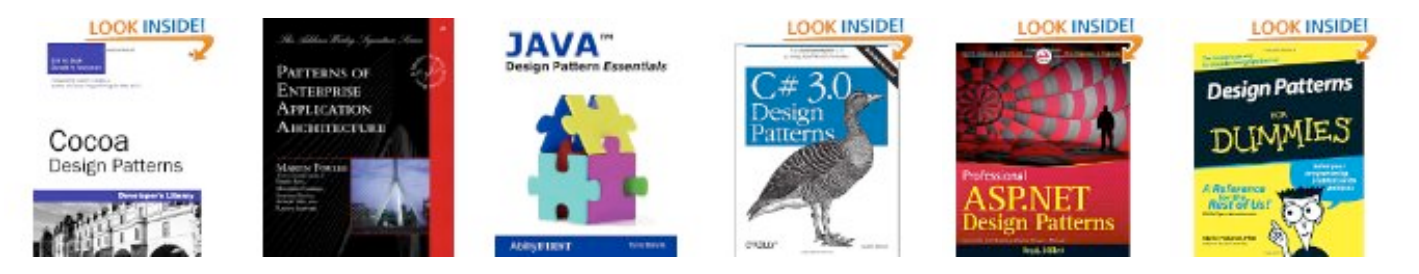

### **• However, using patterns != good design**

- it is NOT about "*we implemented 15 patterns in our app, it must be good*" or "*this is a simple problem, but I am sure I can make it more complicated and then use design patterns to solve it – everyone will see then how clever I am*"

### **"Am I Bothered?"**

### **• Job listings that mention "design patterns"**

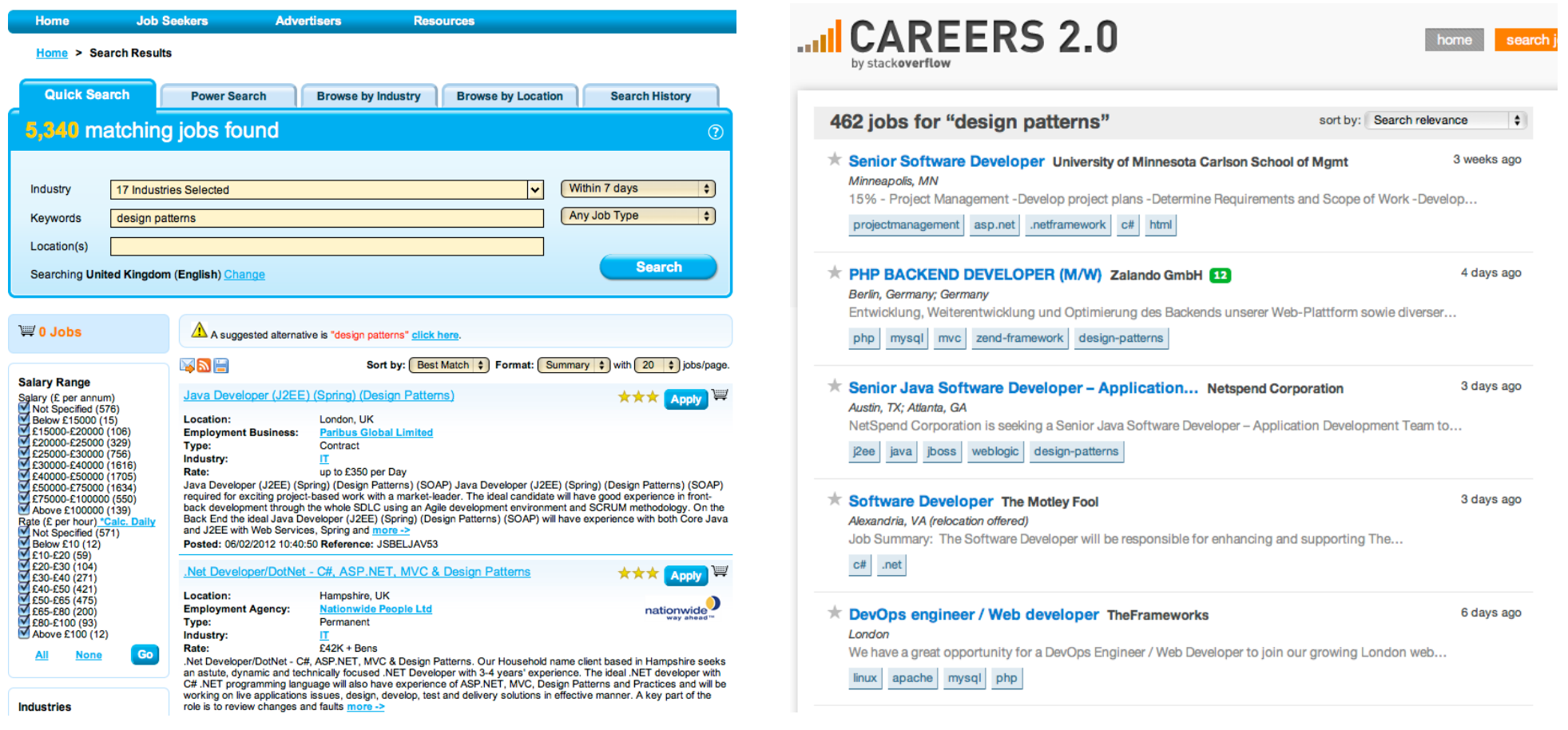

jobserve.co.uk careers.stackoverflow.com

#### **• 5,430 on Jobserve and 462 on Stackoverflow**